### <<Photoshop CS4 >>

<<Photoshop CS4 >>

- 13 ISBN 9787115204806
- 10 ISBN 7115204802

出版时间:2009-6

页数:509

字数:944000

extended by PDF and the PDF

http://www.tushu007.com

 $\sim$ , tushu007.com

<<Photoshop CS4 >>

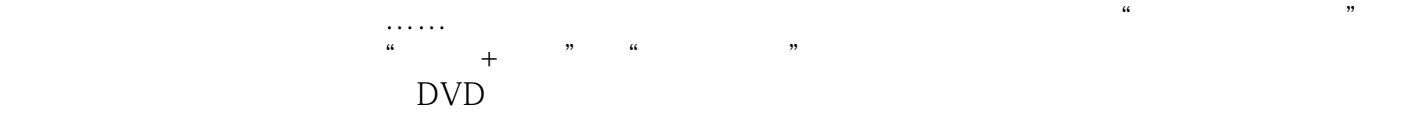

## <<Photoshop CS4 >>

- $\mu$  and  $\mu$  and  $\mu$  and  $\mu$  and  $\mu$  and  $\mu$  and  $\mu$  and  $\mu$  and  $\mu$  and  $\mu$  and  $\mu$  and  $\mu$  and  $\mu$  and  $\mu$  and  $\mu$  and  $\mu$  and  $\mu$  and  $\mu$  and  $\mu$  and  $\mu$  and  $\mu$  and  $\mu$  and  $\mu$  and  $\mu$  and  $\mu$  Photoshop CS4<br>19 P Photoshop CS4
- $3D$

- POP POP
- $1\quad$ DVD $100$  $\frac{a}{\sqrt{a}}$  and  $\frac{b}{\sqrt{a}}$  and  $\frac{c}{\sqrt{a}}$  and  $\frac{c}{\sqrt{a}}$  and  $\frac{c}{\sqrt{a}}$  and  $\frac{c}{\sqrt{a}}$  and  $\frac{c}{\sqrt{a}}$  and  $\frac{c}{\sqrt{a}}$  and  $\frac{c}{\sqrt{a}}$  and  $\frac{c}{\sqrt{a}}$  and  $\frac{c}{\sqrt{a}}$  and  $\frac{c}{\sqrt{a}}$  and  $\frac{c}{\sqrt{a}}$  and

# <<Photoshop CS4 >>

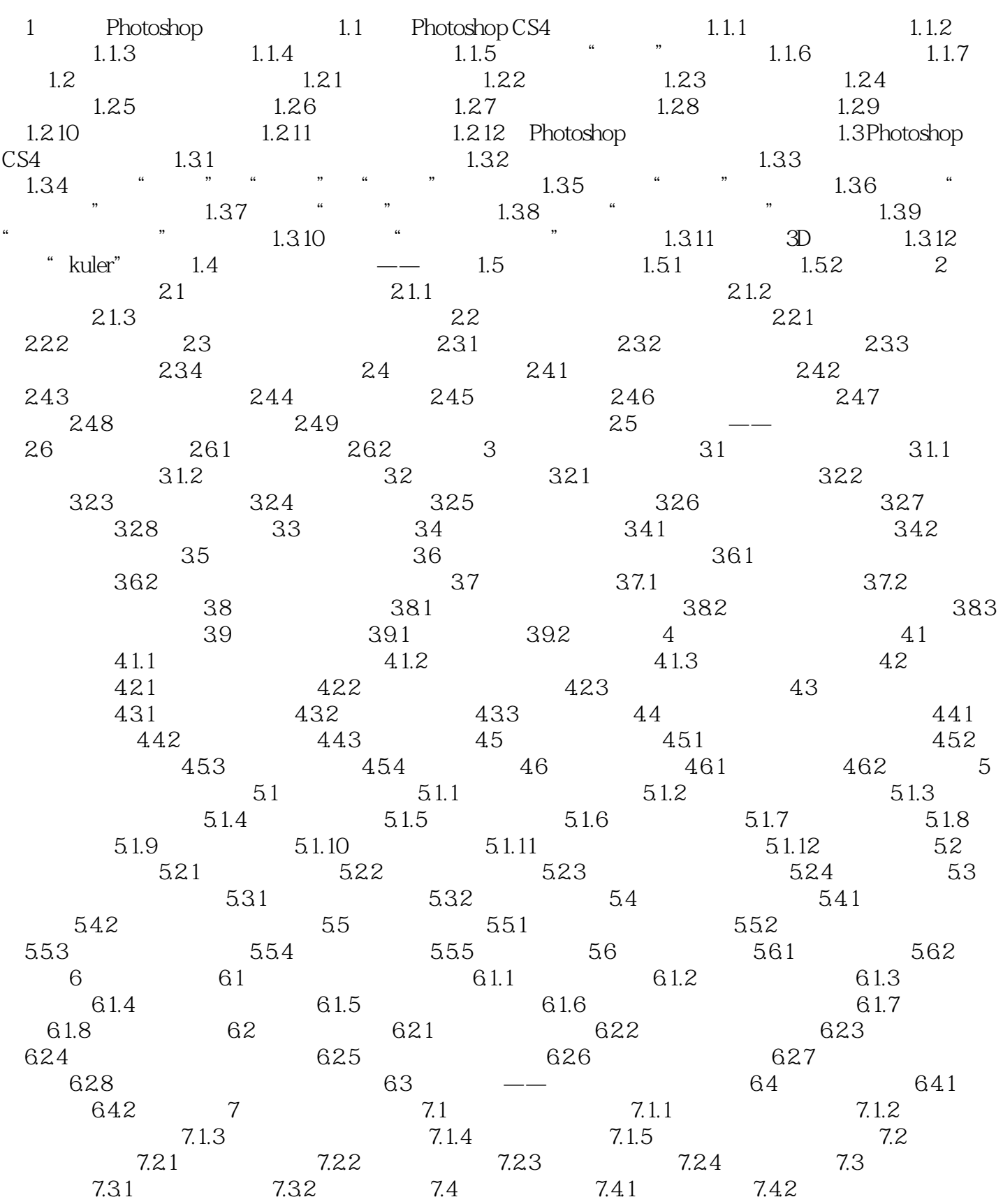

<<Photoshop CS4

, tushu007.com

7.4.3 7.5 7.5 7.5.1 7.5.2 7.6  $7.61$   $7.62$ 7.6.3 " 7.7 7.7.1 7.7.2 7.8 7.8  $7.81$   $7.82$   $7.9$   $---$ 7.10 7.10.1 7.10.2 8 8.1 8.1.1  $81.2$  8.1.3 and  $82 \times 8.21$  $8.22$  8.2.3 8.3 8.31 8.3.2 8.4 8.5 8.5 8.5.1 8.5.2  $853$   $854$   $855$   $86$ ——滑雪俱乐部宣传海报 8.7 课后习题 8.7.1 思考题 8.7.2 操作题第9章 通道应用技术 9.1 通 9.1.1 9.1.2 Alpha 9.1.3 9.2 9.2.1  $9.22$   $9.23$   $9.23$   $9.24$   $9.25$  $9.26$   $9.2.7$   $9.2.8$   $9.2.9$   $9.2.10$  $9.3 \qquad \qquad -- \qquad \qquad 9.4 \qquad \qquad 9.41 \qquad \qquad 9.42 \qquad \qquad 10$  $\text{3D}$  10.1 10.1.1 10.1.2 10.1.3 10.1.3  $10.2\text{D}$   $10.2\text{1}$  3D  $10.2\text{2}$  3D  $10.3$   $10.3\text{1}$ 10.32 11 11.1 11.1 11.1.1 11.1.2  $11.1.3$  11.2  $11.3$  11.31  $11.32$  11.3.3  $11.33$  11.34  $11.35$  $11.4$  11.4.1  $11.42$  12.1  $12.1$  $12.1.1$  12.1.2  $12.1.3$  12.1.3  $12.2$  $12.21$   $12.22$   $12.23$   $12.3$   $12.31$ 12.3.2 12.3.3 12.3.4 12.3.5 12.3.6 a 12.37 **12.38** 12.3.9 12.3.10 12.3.11 12.3.12 12.3.13 12.3.14 Digimarc  $124 \qquad \qquad -- \qquad \qquad 125 \qquad \qquad 1251$ 1252 13 KPT 13.1 KPT 13.1 KPT 13.2 KPT5 13.2 KPT5 Blurrr 13.2.2 KPT5 Noize滤镜 13.2.3 KPT5 Radwarp滤镜 13.2.4 KPT5 Smoothie滤镜 13.2.5 KPT5 Frax4D 13.2.6 KPT5 FraxFlame 13.2.7 KPT5 FraxPlorer 13.2.8 KPT5 FiberOptix 13.2.9 KPT5 Orb-It 13.2.10 KPT5 ShapeShifter 13.3 KPT6 13.3.1 KPT Equalizer 13.3.2 KPT Gel 13.33 KPT Goo 13.3.4 KPT LensFlare 13.35 KPT Materializer 13.3.6 KPT Projector 13.3.7 KPT Reaction 13.3.8 KPT SceneBuilder 13.3.9 KPT SkyEffects 13.3.10 KPT Turbulence 13.4 KPT7 13.4.1 KPT Channel Surfing 13.4.2 KPT Fluid 13.4.3 KPT FraxFlame 13.4.4 KPT Gradient Lab 13.4.5 KPT Hyper Tiling 13.4.6 KPT Ink Dropper 13.4.7 KPT Lightning 13.4.8 KPT Pyramid Paint 1349 KPT Scatter 13.5 14 14.1 14.1.1 RGB 14.1.2 CMYK 14.1.3 HSB 14.1.4 Lab 14.1.5 14.1.6 14.1.7 14.2 14.1 14.5 14.1.6 141.7 14.2<br>14.2.1 14.2.2 14.2.3 14.2.4 14.2.4 14.2.5 /<br>14.2.6 14.2.7 14.2.8 14.2.9 14.2.9 14 14.2.6 14.2.7 14.2.8 14.2.9 14.2.10  $14.3$   $-- 14.4$   $14.41$   $14.42$   $15$  $15.1$   $-- 15.2$   $---$ ) 15.3 校正发灰偏色的老照片 15.4 制作儿童装饰画 15.5 青涩童年——将照片制作成卡片(一)  $15.6$  Happy Days——  $15.7$   $-- 15.8$  $\frac{13.0 \text{ H\ddot{o}} \text{H\ddot{o}} \text{H\dd$ 16.2 POP 16.3 ZHENG CHENG POP 16.4 Country POP 17 17.1 17.2

, tushu007.com <<Photoshop CS4 >>

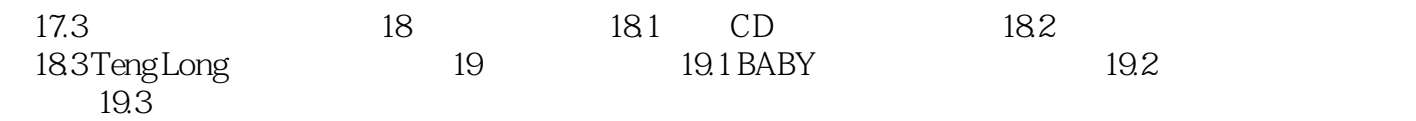

### <<Photoshop CS4 >>

#### Photoshop

7.7.1应用图层样式应用图层样式的方法很简单,单击"图层"一"图层样式"的下级菜单或单击"

 $\frac{a}{x}$  $\mu$ 

 $\frac{1}{\sqrt{N}}$  $\alpha$  and  $\beta$ 

 $\frac{a}{R}$ 

 $\alpha$  means  $\alpha$  $\frac{1}{2}$  and  $\frac{1}{2}$  and  $\frac{1}{2}$  a

## <<Photoshop CS4 >>>

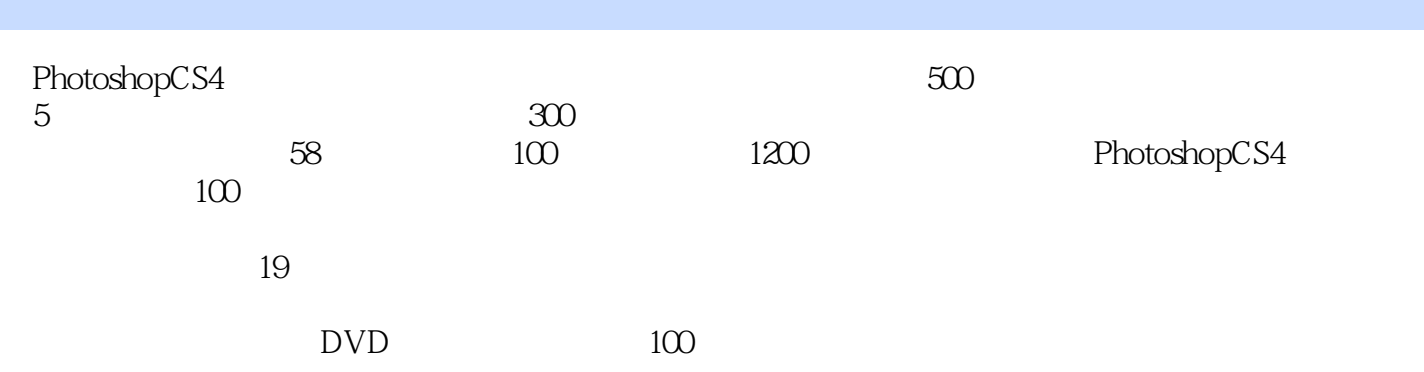

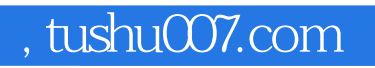

# <<Photoshop CS4 >>>

本站所提供下载的PDF图书仅提供预览和简介,请支持正版图书。

更多资源请访问:http://www.tushu007.com